## 11/21/202 **Exceptions Log PG**

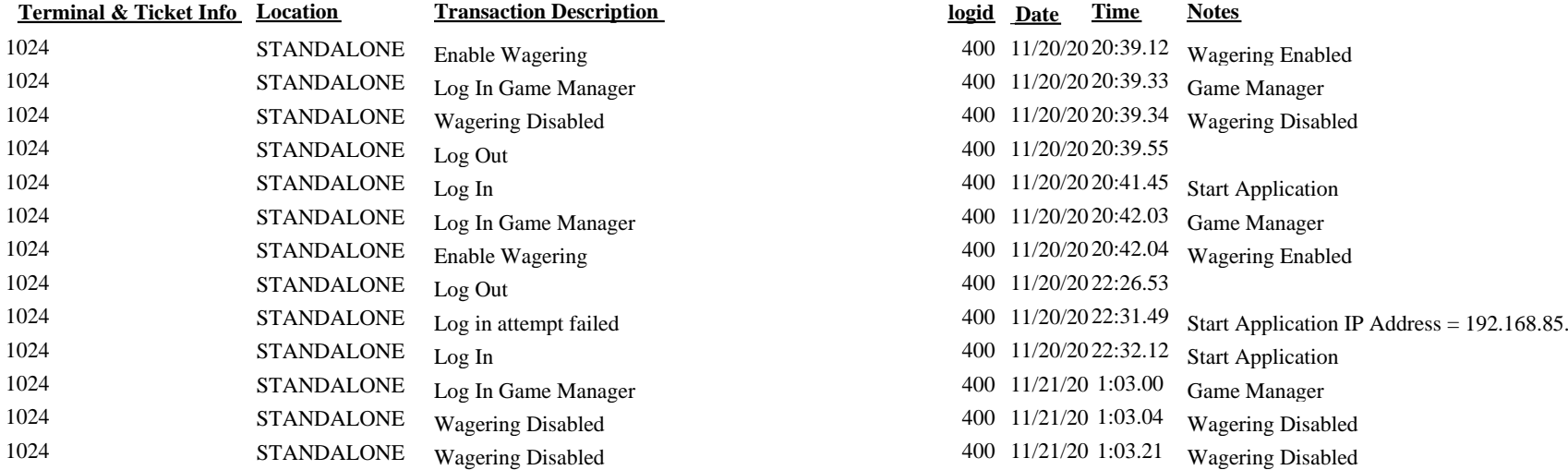

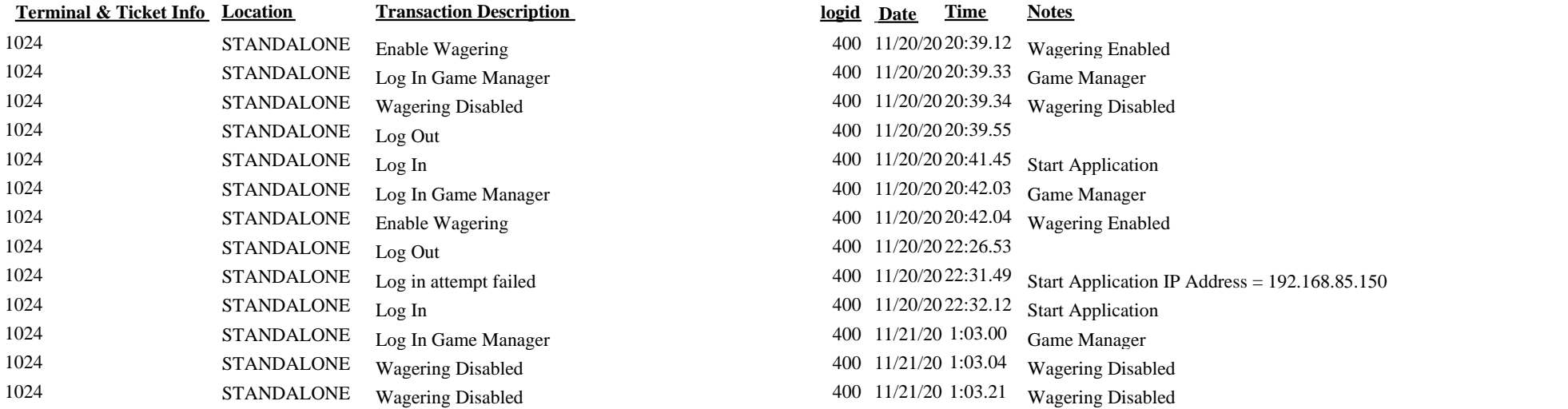